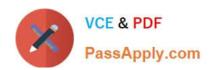

# 1Z0-1081-20<sup>Q&As</sup>

Oracle Financial Consolidation and Close 2020 Implementation Essentials

## Pass Oracle 1Z0-1081-20 Exam with 100% Guarantee

Free Download Real Questions & Answers PDF and VCE file from:

https://www.passapply.com/1z0-1081-20.html

100% Passing Guarantee 100% Money Back Assurance

Following Questions and Answers are all new published by Oracle
Official Exam Center

- Instant Download After Purchase
- 100% Money Back Guarantee
- 365 Days Free Update
- 800,000+ Satisfied Customers

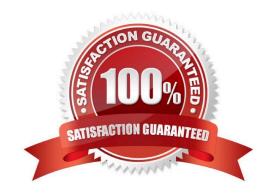

### https://www.passapply.com/1z0-1081-20.html 2024 Latest passapply 1Z0-1081-20 PDF and VCE dumps Download

#### **QUESTION 1**

Which components are pre-built into Financial Consolidation and Close Cloud Service to provide a configurable and scalable consolidation solution?

- A. pre-built integrations to combine narrative and data to produce both internal and external reporting packages
- B. calculations, dashboards and reports to provide analysis for cash flow modeling
- C. calculations, dashboards and reports as well as detailed data source tracking and an automated cash flow
- D. calculations, dashboards and reports built on planning frameworks to provide cash flow planning

Correct Answer: C

#### **QUESTION 2**

Which three key requirements does the Financial Consolidation and Close Cloud Service (FCCS) deliver to ensure a modern consolidation and close solution? (Choose three.)

- A. Ensure security of sensitive data.
- B. Integrate with source systems.
- C. Provide predictive analysis and modeling.
- D. Provide a strong compliance framework that includes auditing and segregation of duties.

Correct Answer: ABD

#### **QUESTION 3**

To show the Intercompany account and matching account balances on the Intercompany Matching Report, you make which selection?

- A. Intercompany Accounts
- B. Intercompany Partners
- C. Intercompany Plug Accounts
- D. Elimination Consolidation Dimension member

Correct Answer: B

Intercompany Partner (ICP) Matching reports list the intercompany transactions that are eliminated during consolidation. Intercompany transactions are managed across the Intercompany Partner dimension.

Reference: https://docs.oracle.com/cd/E57185\_01/HFMAG/ch09s02.html

# https://www.passapply.com/1z0-1081-20.html

2024 Latest passapply 1Z0-1081-20 PDF and VCE dumps Download

## **QUESTION 4**

Which is NOT a member of the Data Source Dimension created by Financial Consolidation and Close (FCCS)?

- A. FCCS\_No Data Source
- B. FCCS\_Data Input
- C. FCCS\_SystemTypes
- D. FCCS\_Proportion

Correct Answer: D

#### **QUESTION 5**

How can the Intercompany dimension be enabled within your application?

- A. In the metadata editor, select Enabled for the Intercompany property for the Entity dimension.
- B. In the metadata editor, select IC\_Acc\_Yes for the Intercompany property for any account.
- C. During application creation, select the Intercompany Data option.
- D. In the metadata editor, select IC\_Entity\_Yes for the Intercompany Entity property for any entity.

Correct Answer: A

Reference: https://docs.oracle.com/en/cloud/saas/financial-consolidation-cloud/agfcc/intercompany\_property\_for\_entities.html

<u>Latest 1Z0-1081-20 Dumps</u> <u>1Z0-1081-20 VCE Dumps</u> <u>1Z0-1081-20 Study Guide</u>